## Online Learning mini-course

# What is the Online Learning course?

A mini-course that will help you learn to do online school successfully

## How do I get to Online Learning?

 Log into your student account and click on Online Learning

|                                         | 💝                                               | Re                          |                                                                                                    |                   |
|-----------------------------------------|-------------------------------------------------|-----------------------------|----------------------------------------------------------------------------------------------------|-------------------|
| Student Home 📃 🌧                        |                                                 |                             | And the second second s |                   |
| K-mail 🏼 D                              | your pa                                         | ath begin                   | ns here                                                                                                    |                   |
| My Account                              | My Courses                                      | Days<br>Since<br>Last Login | To Do                                                                                                    | Course<br>Average |
| ▼ Resources                             | ENG103A: Literary Analysis and<br>Composition I | 3                           | 0                                                                                                    | Not Available     |
|                                         | HST203A: Modern World Studies                   | 4                           | 0                                                                                                    | Not Available     |
| K <sup>12</sup> College & Career Source | MTH113A: Pre-Algebra                            | 4                           | 0                                                                                                    | Not Available     |
| LMS                                     | ORN010: Online Learning 09-10                   |                             |                                                                                                    |                   |
| My Courses                              | OTH010: Skills for Health                       | 4                           | 0                                                                                                    | Not Available     |
|                                         | SCI113A: Earth Science                          | 3                           | 0                                                                                                    | Not Available     |
|                                         | TCH010: Computer Literacy I                     | 3                           | 0                                                                                                    | Not Available     |
|                                         | WLG100A: Spanish I                              | 3                           | 0                                                                                                    | Not Available     |

information is updated every twenty-four hours at three AM ET

## How do I get to Online Learning?

### 2. Click on Access Course

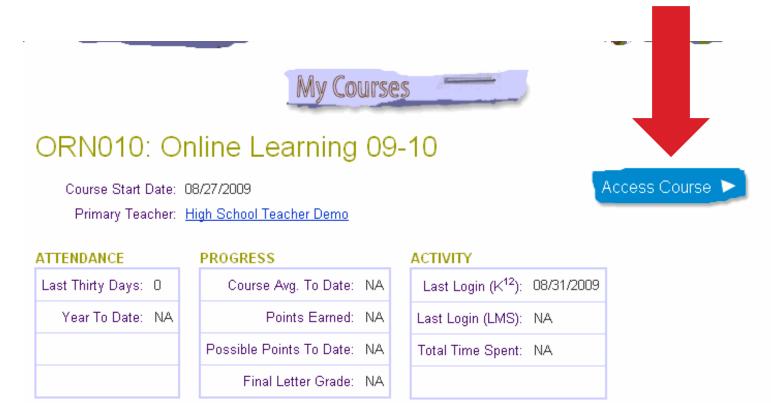

#### ASSIGNMENTS

## What do I do in Online Learning?

Click on the arrow next to Unit 1 on the left side of the screen. This will expand Unit 1 and show you all the resources/content available.

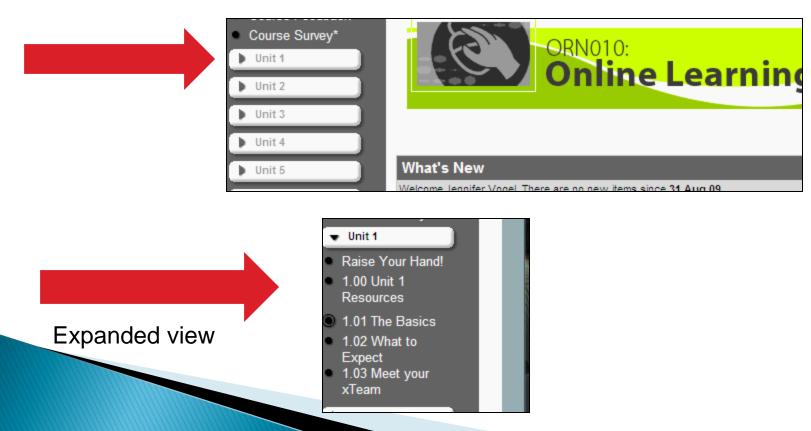

## What do I do in Online Learning?

Raise Your Hand is where you can post a question if you have one about the course while you are working. Unit 1 Resources have documents you may want to download in the 'review and reference' area. You will actually start your reading with 1.01 The Basics.

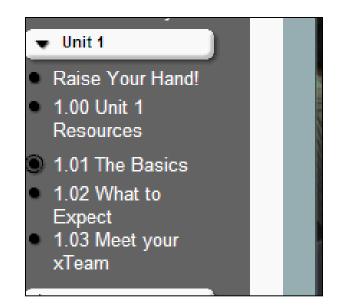

## What do I do in Online Learning?

- As you read through the content in 1.01 The Basics, you will use the arrow button (bottom right) to go to the next page. Most lessons will have student guides you can print out to take notes on, if desired.
- There are also videos to watch. If you have trouble watching these, try logging in using Internet Explorer (instead of Mozilla Firefox).